# **EDITAL PIBIC UFAL 2019-2020**

(Aprovado em reunião do Comitê Assessor de Pós-Graduação e Pesquisa da UFAL no dia 21/03/2019) Retificado em 27.6.2019

Programa Institucional de Bolsas de Iniciação Científica (PIBIC)

O Pró-Reitor de Pesquisa e Pós-Graduação (PROPEP) da Universidade Federal de Alagoas (Ufal), no uso de suas atribuições legais, torna público o presente Edital, tendo por objetivo a concessão de bolsas e o registro de alunos voluntários do Programa Institucional de Bolsas de Iniciação Científica.

# **1.** DO PROGRAMA INSTITUCIONAL DE BOLSAS DE INICIAÇÃO CIENTÍFICA

A Ufal, através de sua Pró-Reitoria de Pesquisa e Pós-Graduação (PROPEP), dá continuidade, através do presente Edital, à iniciativa Institucional voltada à oferta de iniciação científica destinada a seus alunos regulares de graduação, abrangendo dois programas integrados:

**1.1.** O Programa Institucional de Bolsas de Iniciação Científica pelo CNPq é regido pela **[RN-017/2006 -](http://cnpq.br/view/-/journal_content/56_INSTANCE_0oED/10157/100352) CNPq** e se destina à concessão de bolsas remuneradas nas seguintes modalidades:

**1.1.1.** PIBIC CNPq e CNPq - AF: voltado para o desenvolvimento do pensamento científico e iniciação à pesquisa de estudantes de graduação.

**1.2.** O Programa Institucional de Bolsas de Iniciação Científica financiado pela Ufal é regido pela Resolução Normativa Nº 017/2006 do Conselho Nacional de Desenvolvimento Científico e Tecnológico (CNPq), com as decisões do Comitê Assessor de Pós-Graduação e Pesquisa da Ufal e do Conselho Superior da Fundação de Amparo à Pesquisa do Estado de Alagoas (FAPEAL). Este Programa se destina à concessão de bolsas remuneradas e ao registro de alunos voluntários, nas seguintes modalidades:

**1.2.1.** PIBIC Ufal: voltado para o desenvolvimento do pensamento científico e iniciação à pesquisa de estudantes de graduação.

**1.2.2.** PIBIC Fapeal: voltado para o desenvolvimento do pensamento científico e iniciação à pesquisa de estudantes de graduação.

**1.2.3.** VOLUNTÁRIO (COLABORADOR): voltado para o desenvolvimento do pensamento científico e iniciação à pesquisa de estudantes de graduação, sem o recebimento de bolsa. O aluno de iniciação científica dessa modalidade está submetido ao mesmo sistema de deveres e direitos dos bolsistas, exceto a recepção do valor pecuniário referente à bolsa e a vedação a vínculo empregatício concomitante.

**Parágrafo único**. Em conformidade com a Normativa do CNPq (RN-017/2006) a finalidade do PIBIC é o desenvolvimento do pensamento científico e iniciação à pesquisa de estudantes de graduação do ensino superior.

**I -** Tendo como objetivos gerais: a) contribuir para a formação de recursos humanos para a pesquisa; b) contribuir para a formação científica de recursos humanos que se dedicarão a qualquer atividade profissional; e c) contribuir para reduzir o tempo médio de permanência dos alunos na pós-graduação.

**II -** Em relação à Ufal, tem-se como objetivos específicos: a) desenvolver e implementar uma política de iniciação científica; b) possibilitar maior interação entre a graduação e a pós-graduação; e, c) qualificar estudantes de graduação para os programas de pós-graduação.

# **2.** DA VIGÊNCIA DO EDITAL

**2.1.** O presente Edital tem vigência de 25 de março de 2019 a 31 de julho de 2020.

# **3.** DO CRONOGRAMA

**3.1.** O ciclo PIBIC-UFAL 2019-2020 será realizado de acordo com o **Cronograma** a seguir:

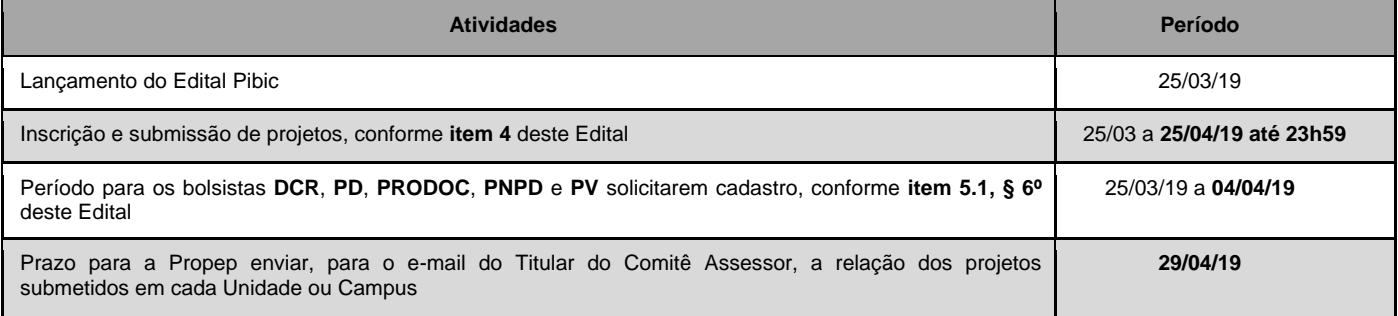

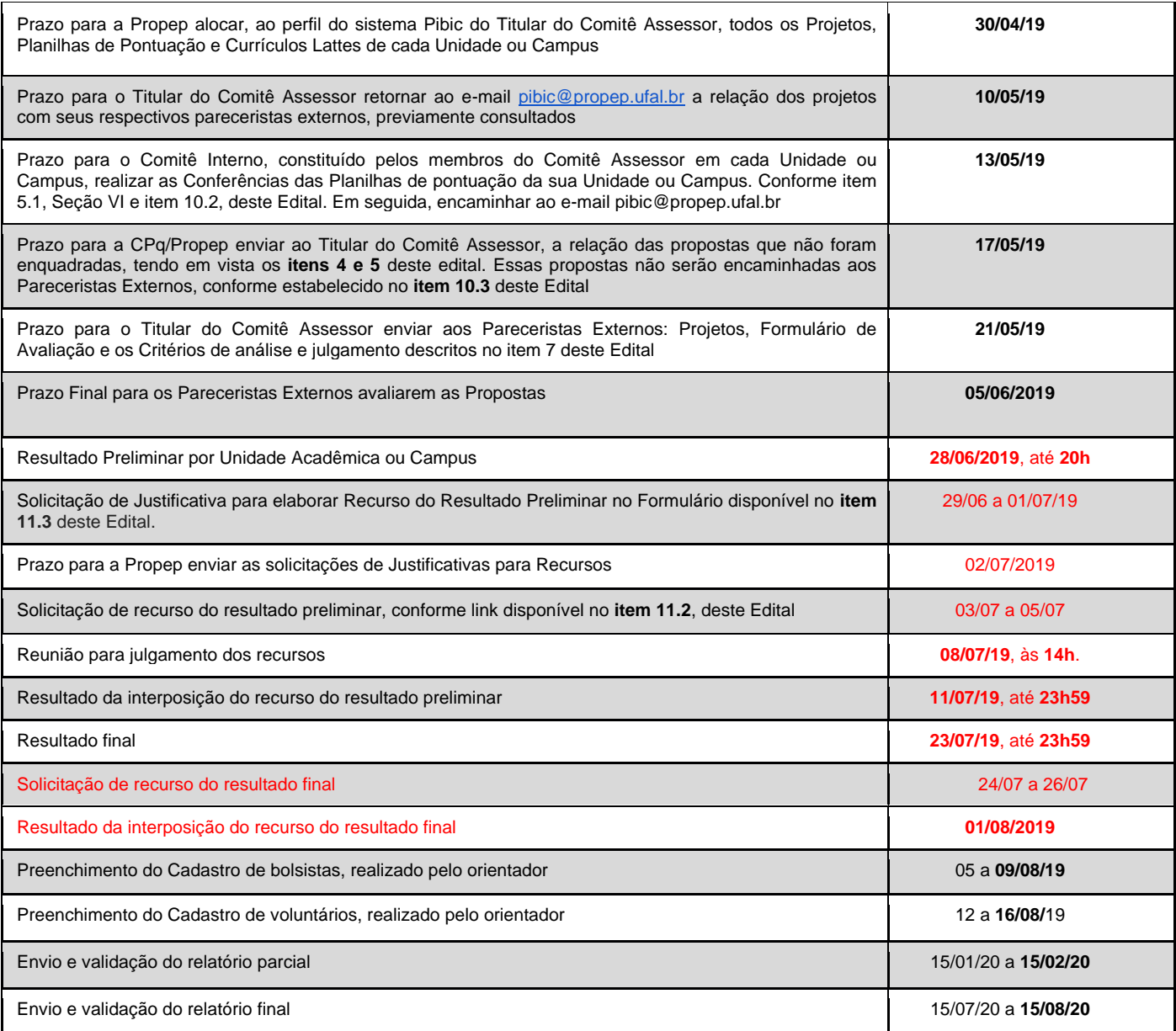

# **4.** DOS PROCEDIMENTOS DE INSCRIÇÃO E ENCAMINHAMENTO DA PROPOSTA

#### **4.1.** Cada **proponente (orientador)** poderá submeter **apenas 1 (um) projeto de pesquisa**.

**4.1.2** Na hipótese de envio de um segundo projeto pelo mesmo proponente, respeitando-se o prazo limite estipulado no Cronograma (**item 3**) para submissão dos projetos, o segundo projeto será considerado substituto do anterior, sem prévia consulta.

**4.1.3.** O proponente não poderá submeter seu projeto por uma Unidade Acadêmica ou Campus diferente daquela(e) de sua lotação. A Unidade Acadêmica ou Campus de avaliação do projeto será aquela na qual o proponente estiver lotado na data de submissão da proposta.

**4.2.** A proposta deverá ser encaminhada **exclusivamente por via eletrônica** através do Sistema PIBIC, acessível pelo endereç[o](https://sistemas.ufal.br/pibic/) <https://sistemas.ufal.br/pibic/> (Ciclo 2019-2020), contendo os seguintes arquivos:

**I** - projeto no **formato PDF;** 

**II** - planilha de pontuação no **formato xls, xlsx ou ods**;

**III** - currículo Lattes atualizado com produção científica **a partir de 2016** no **formato PDF**;

**§ 1º** O **currículo Lattes**, descrito **no Inciso III**, deverá, **obrigatoriamente**, ser gerado em **formato PDF personalizado**  através da Plataforma Lattes [\(http://lattes.cnpq.br\)](http://lattes.cnpq.br/), de acordo com os passos descritos no **Anexo 1**.

**§ 2º** O proponente deve anexar ao Projeto a lista de suas publicações discriminando a área de avaliação cadastrada no CNPq **(apenas uma)**, a **classificação Qualis/CAPES de periódicos** e seus respectivos **ISSN**, **ISBN** e/ou **D.O.I.**, **a partir de 2016.**

**§ 3º** É permitida a renovação de projetos, contudo **propostas de renovações de projetos não eximem os proponentes das obrigações descritas no Item 4.2**. Durante o processo de submissão da proposta de projeto a ser renovado no Sistema PIBIC, na etapa "**1. Identificação do Projeto**", devem ser indicados os dados relacionados à renovação, assim como a justificativa para renovação do projeto.

**§ 4º O modelo do projeto e a planilha de pontuação** estão disponíveis no endereço eletrônico https://sistemas.ufal.br/pibic/ ciclo 2019-2020 e devem estar em conformidade com as condições estabelecidas no presente Edital.

**§ 5º** Não serão aceitas propostas ou arquivos enviados por e-mail, propostas incompletas, com falta de documentos, **projeto fora do modelo padrão** e nem propostas fora dos prazos estipulados no Cronograma deste Edital, ver **item 3**.

**§ 6º** Os pesquisadores com Bolsa de Produtividade em Pesquisa (PQ) ou em Desenvolvimento Tecnológico e Extensão Inovadora (DT) do CNPq não necessitam realizar o preenchimento da planilha de pontuação. Apenas registrar o nome completo, unidade acadêmica ou Campus, registrar o tipo de bolsa na planilha e submeter ao sistema Pibic. É necessário anexar o termo de concessão de bolsa ao arquivo do projeto (ver **§ 1º**, do **item 5.1** deste Edital).

§ 7º Os bolsistas DCR, PRODOC, PNPD e PV deverão comprovar que suas bolsas e/ou contratos com a UFAL durarão o tempo de validade deste Edital. É necessário anexar o termo de concessão de bolsa e/ou contrato ao arquivo do projeto (ver **§ 2º**, do **item 5.1** deste Edital)

**§ 8º** Projetos que **comprovem financiamento,** ou termo de outorga, **apenas os Planos de Trabalho serão avaliados,**  atendendo o **item 7.4** deste Edital. É necessário anexar o termo de concessão de bolsa e/ou contrato ao arquivo do projeto (ver **§ 3º**, do **item 5.1** deste Edital)

# **5.** DOS CRITÉRIOS DE ELEGIBILIDADE DO ORIENTADOR

**5.1.** São requisitos necessários para o candidato a orientador PIBIC:

**I** - Possuir a titulação de doutor;

**II** - Ter o currículo cadastrado na Plataforma Lattes do CNPq;

**III -** Liderar ou participar de um Grupo de Pesquisa da UFAL, cadastrado no Diretório dos Grupos de Pesquisa do CNPq. O referido grupo precisa está Certificado pela Instituição, constando os nomes dos alunos envolvidos no Projeto do Pibic. O link desse documento deve constar no Formulário de Cadastro no momento da implementação da bolsa. A ausência do referido link invalida o projeto e as bolsas serão remanejadas.

**IV** - Ser **professor ou pesquisador do quadro permanente da UFAL**, Bolsistas de Pós-Doutorado (**PD**) Júnior ou Sênior, Bolsista do Programa de Apoio a Projetos Institucionais com a Participação de Recém Doutores (**PRODOC e PNPD**) ou de Desenvolvimento Científico Regional (**DCR**), Professor Visitante (**PV**), ou Professor aposentado da UFAL exercendo, como professor voluntário, atividades de pesquisa;

**V -** Estar sem pendências em relação a editais da UFAL encerrados ou em vigência, tais como pendências de entrega ou avaliação de relatórios, ausência não justificada formalmente na sessão de trabalhos sob sua orientação durante o Encontro de Iniciação Científica;

**§ 1º** Serão considerados pesquisadores com Bolsa de Produtividade em Pesquisa (PQ) ou em Desenvolvimento Tecnológico e Extensão Inovadora (DT) do CNPq se atender a seguinte condição: anexar o termo de concessão de bolsa ao arquivo do projeto (ver **§ 6º**, do **item 4.2**, deste Edital).

**§ 2º** Serão considerados bolsistas DCR, PRODOC, PNPD e PV se atender a seguinte condição: anexar e comprovar que suas bolsas e/ou contratos com a UFAL durarão o tempo de validade deste Edital (ver **§ 7º**, do **item 4.2**, deste Edital).

**§ 3º** Projetos que **comprovem financiamento,** ou termo de outorga, **apenas os Planos de Trabalho serão avaliados,**  atendendo o **item 7.4** deste Edital. É necessário anexar o termo de concessão de bolsa e/ou contrato ao arquivo do projeto (ver **§ 8º**, do **item 4.2**, deste Edital)

§ 4º Todos os proponentes devem ter cadastro no SIGRH-UFAL, sendo de total responsabilidade do referido proponente manter seu cadastro atualizado, procurando o DAP ou NTI.

**§ 5º** Bolsistas DCR que já têm cotas de bolsas PIBIC em seus projetos não poderão concorrer a este Edital.

**§ 6º** Os bolsistas **PD, DCR, PRODOC, PNPD e PV** que não possuem acesso ao Sistema Pibic, endereço sistemas.ufal.br/pibic deverão: registrar a solicitação de cadastro através do e-mail [pibic@propep.ufal.br](mailto:pibic@propep.ufal.br) conforme prazo descrito no Cronograma deste Edital (**item 3**).

**VI -** Alcançar o ponto de corte **mínimo de 400 (quatrocentos) pontos** no Índice de Produtividade Individual (IPI), descrito na Planilha de pontuação. **ver Anexo 3** deste Edital.

# **6.** DO PROJETO E DO PLANO DE TRABALHO

**6.1.** Cada projeto pode envolver **apenas 1 (um) professor ou pesquisador**, denominado por este Edital de **proponente**.

**§ 1º** Cada proponente poderá solicitar, no máximo, **2 (duas) bolsas** de que trata este Edital, explicitando a ordem de prioridade dos estudantes candidatos.

**§ 2º** Cada proponente poderá incluir ao projeto, no máximo, **2 (dois) alunos voluntários**, não-bolsistas.

**6.2.** O **arquivo** com o **Modelo de Projeto** a ser submetido encontra-se disponível no endereço eletrônico [https://sistemas.ufal.br/pibic/,](https://sistemas.ufal.br/pibic/) ciclo PIBIC 2019/2020 e deverá apresentar a seguinte **estrutura**:

**I** – Resumo (máximo de 1 página);

**II** – Contextualização e justificativa do problema de pesquisa, situando sua relevância e importância (máximo de 2 páginas);

**III** – **Objetivo geral**, apresentando o conteúdo do título do projeto, e **objetivos específicos** com o conteúdo dos Planos individuais de trabalhos (máximo de 1 página);

**IV** – **Metodologia**; incluir, quando for o caso, a descrição do local, inserindo a localização do estudo, datas, materiais e métodos para coleta, apuração, transformação e análise de dados (delineamento, com descrição detalhada de tratamentos e variáveis, número de repetições, tamanho da unidade experimental), evitando detalhes supérfluos e extensas descrições de técnicas de uso corrente, utilizando, quando indispensáveis subtítulos grafados em negrito (máximo de 2 páginas);

**V** – **Referências**. Normalizadas de acordo com as normas vigentes da ABNT ou com as recomendações para os autores dos periódicos reconhecidos para a área, desde que feita a indicação (máximo de 1 página);

**VI** – **Orçamento**. Somente para projetos que necessitem avaliação do Comitê de Ética em Pesquisa ou Comissão de Ética no Uso de Animais (máximo de 1 página).

**VII** – **Planos de Trabalho individuais e diferenciados**, bem como **Cronograma de atividades individuais e diferenciados**, ambos com indicação dos respectivos candidatos a bolsista e a **voluntário** e suas prioridades;

**VIII** – Todos os proponentes devem anexar ao Projeto a lista de suas publicações, discriminando a área de avaliação cadastrada no CNPq **(apenas uma)**, a **classificação Qualis/CAPES de periódicos** e seus respectivos **ISSN**, **ISBN** e/ou **D.O.I.**, **a partir de 2016.**

**6.3.** Caso o projeto de pesquisa envolva coleta de materiais em áreas restritas, por exemplo, unidades de conservação da natureza, deve ser apresentado documento de **aprovação e/ou autorização emitido por órgão competente**.

**6.4.** O **Plano de Trabalho** do estudante deve estar inserido no projeto do orientador, de tal forma que o **bolsista/voluntário** tenha a oportunidade de participar de um processo de pesquisa.

**§ 1º** O Plano de Trabalho deverá ser INDIVIDUAL e DIFERENCIADO **para cada bolsista ou voluntário** e, **obrigatoriamente**, deverá conter a seguinte estrutura:

**I** - **Título**;

**II** - Indicação da **prioridade** do bolsista ou **voluntário**;

**III** - Nome do **orientador**;

**IV** - Nome do **estudante**;

**V** - **Objetivos do trabalho do estudante**; deixar clara a conexão entre o Plano de Trabalho do estudante e os objetivos específicos do projeto do orientador.

**VI** - Detalhamento da **Metodologia correspondente**; deixar clara a conexão entre o Plano de Trabalho do estudante e os objetivos específicos do projeto do orientador.

**VII** - **Cronograma de atividades** dimensionado para 1 (um) ano.

**§ 2º** Planos de Trabalho iguais ou semelhantes; sem título ou com informações incompletas tornarão a proposta não enquadrada. Portanto, todos os planos de trabalhos do projeto serão invalidados.

# **7.** DA AVALIAÇÃO DE MÉRITO DOS PROJETOS E PLANOS DE TRABALHO

**7.1.** A avaliação dos projetos de pesquisa sem financiamento externo (ou Termo de Outorga) será realizada por banco de pareceristas *ad hoc* composto por Docentes ou Pesquisadores Doutores externos à Ufal.

**7.2.** Os projetos serão alocados aos membros titulares do Comitê Assessor pela Coordenação de Pesquisa da Pró-Reitoria de Pesquisa e Pós-Graduação (PROPEP), através do sistema Pibic. Os referidos membros enviarão os projetos, o Formulário de Avaliação e os Critérios de análise e julgamento descritos no item 7.5 deste Edital, para os e-mails de pareceristas externos, previamente consultados.

**7.3.** Cabe aos membros do Comitê Assessor contactar os pareceristas externos, solicitando avaliação de Projetos do Pibic na sua área de atuação.

**7.4.** Projetos que **comprovem financiamento,** ou termo de outorga, **apenas os Planos de Trabalho serão avaliados,** atendendo o **item 6.4** deste Edital.

**7.5.** A nota de cada projeto será obtida por meio da média ponderada dos pontos atribuídos pelo parecerista, com base nos seguintes critérios:

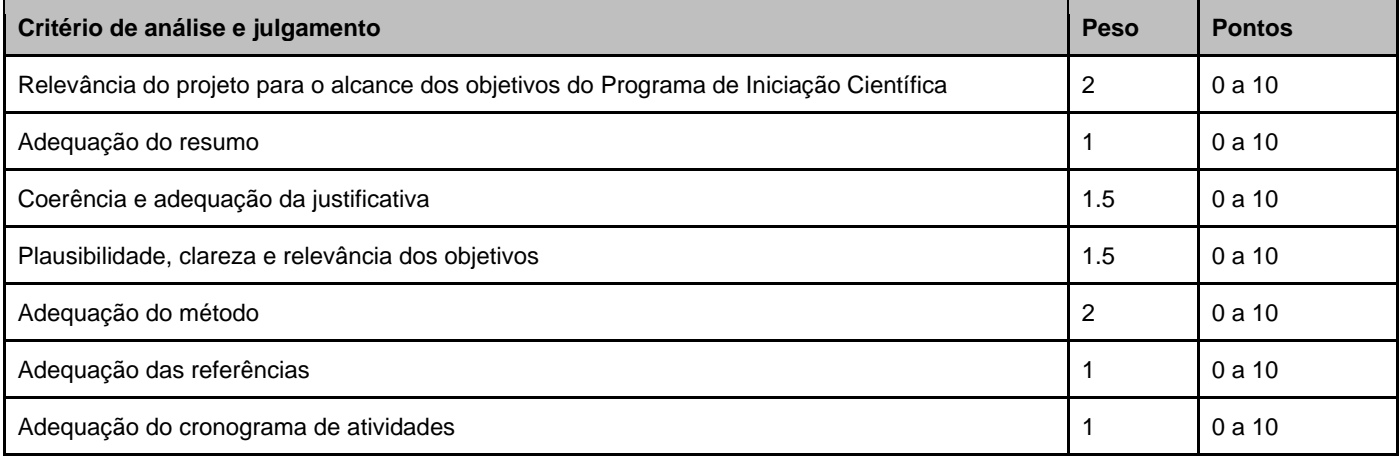

**7.6.** A nota de cada projeto será calculada por meio da média aritmética das avaliações realizadas pelos pareceristas.

**7.7.** Serão aprovados os projetos que alcancem nota igual ou superior a 5,0 (cinco) e reprovados os que obtiverem nota inferior.

**7.8.** Caso se trate de projeto de pesquisa previamente aprovado por agência de fomento à pesquisa ou com financiamento externo, a proposta receberá nota igual a 10. Sendo obrigatório ao proponente anexar, durante a submissão, no corpo do Projeto PIBIC, **a comprovação de financiamento,** ou termo de outorga do projeto financiado, discriminando **o período de vigência do projeto. Nesse caso, apenas os Planos de Trabalho serão avaliados.** 

**7.9.** Os planos de trabalho serão avaliados por meio de parecer emitido pelos pareceristas descritos no **item 7.1**, indicando a aprovação.

**Parágrafo único.** Propostas que não atendam ao que está disposto nos **itens 5, 6 e 7 não serão enquadradas**.

# **8.** DA AVALIAÇÃO DA PRODUÇÃO CIENTÍFICA

**8.1.** A avaliação da produção científica do pesquisador será realizada a partir do Índice de Produtividade Individual (IPI), calculado por meio da soma das pontuações estabelecidas no **Anexo 3** para as produções científicas, artístico-culturais, de propriedade intelectual e orientações concluídas ou em andamento no triênio 2016-2018 devidamente cadastradas no Currículo Lattes do CNPq. Para alguns itens, são definidos tetos máximos de pontuação, conforme consta no **Anexo 3** deste Edital.

**8.1.1.** Em relação aos artigos científicos publicados em periódicos, será computada somente a produção científica em periódicos classificados, no Qualis/CAPES de periódicos, abrangendo os estratos A1, A2, B1, B2, B3, B4 e B5, considerando a área de avaliação cadastrada no CNPq e indicada pelo pesquisador **(apenas uma)**.

**8.2.** A partir do Índice de Produtividade Individual (IPI), será calculado o Fator de Produtividade em Pesquisa Individual (FPPI), computado no valor de 0 a 10.

**8.2.1.** Se o IPI for maior ou igual a 1000, o FPPI será igual a 10. Caso o IPI seja um valor menor que 1000, o FPPI será o valor do IPI dividido por 100.

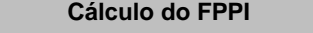

Se IPI ≥ 1000, então FPPI = 10

Se IPI < 1000, então FPPI = IPI/100

# **9.** DOS CRITÉRIOS DE CLASSIFICAÇÃO

**9.1.** A classificação será realizada com base no Índice Final Classificatório (IFC) que corresponde à média ponderada do FPPI, com peso 6 (seis), e do Mérito Científico (MC), com peso 4 (quatro).

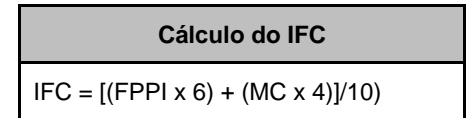

# **10.** DOS CRITÉRIOS DE DISTRIBUIÇÃO DE COTAS DE BOLSAS POR UNIDADE ACADÊMICA OU CAMPUS E **PESQUISADORES**

**10.1.** O processo de distribuição de bolsas será realizado em 2 (duas) fases, a Fase 1, de cunho eliminatório, e a Fase 2, de cunho classificatório. Passarão para a Fase 2 apenas as propostas que não forem eliminadas na Fase 1.

**10.2**. As Conferências das Planilhas de pontuação serão realizadas, tendo como base o Currículo Lattes submetido ao sistema Pibic, não ao Lattes disponível no site do CNPq.

**10.3.** Na Fase 1, serão eliminados os projetos que não se enquadrarem nos critérios de elegibilidade descritos nos **itens 5, 6 e 7** deste Edital.

**10.3.1.** Na Fase 2, serão eliminados os projetos que não alcancem nota igual ou superior a 5,0 (cinco).

**10.3.2.** As cotas de bolsas por Unidade Acadêmica ou Campus da UFAL serão distribuídas respeitando a proporcionalidade entre a demanda qualificada da Unidade ou Campus da UFAL e à demanda qualificada de toda Universidade. De forma precisa, utilizaremos a seguinte fórmula:

## Cota Unidade = (NTB x DU)/DQT,

onde DU significa demanda qualificada da Unidade ou Campus UFAL, DQT significa demanda qualificada total da UFAL e NTB é o número total de bolsas disponíveis para o processo, excluindo as bolsas destinadas aos Bolsistas de Produtividade em Pesquisa (PQ) ou em Desenvolvimento Tecnológico e Extensão Inovadora (DT) do CNPq. Ver exemplo no **Anexo 2** deste Edital. **10.3.3.** Critério e exemplo de arredondamento no **Anexo 2** deste Edital.

**10.4.** Na Fase 2, cujo cunho é classificatório, as cotas de bolsas serão distribuídas entre a demanda qualificada, na seguinte ordem:

**I -** primeiro, proporcionalmente à demanda qualificada por Unidade Acadêmica ou Campus da UFAL;

**II** - e, segundo, após distribuir as bolsas CNPq para os bolsistas PQs e DTs, as demais bolsas serão distribuídas aos proponentes de acordo com o **Índice Final Classificatório (IFC)**, priorizando-se a maior pontuação e obedecendo a seguinte ordem de distribuição das cotas de bolsa: **PIBIC-Af do CNPq, CNPq**, **FAPEAL** e **UFAL**. A distribuição das bolsas será realizada no formato vertical, obedecendo a ordem decrescente do IFC, dentro da Unidade Acadêmica ou Campus.

**§ 1º** A demanda qualificada dos Bolsistas de Produtividade em Pesquisa (PQ) ou em Desenvolvimento Tecnológico e Extensão Inovadora (DT) do CNPq será contemplada com bolsas da cota CNPq independentemente da distribuição proporcional por Unidade Acadêmica ou Campus da UFAL.

**§ 2º** Na distribuição de cotas de bolsas, nenhum pesquisador será contemplado com mais de duas bolsas.

**§ 3º** Os pesquisadores contemplados com uma quantidade de bolsas inferior ao número solicitado, poderá converter o plano de trabalho cadastrado como bolsista em plano de trabalho para **voluntário.**

**§ 4º** Nos casos de empate, será utilizado o Mérito Científico (MC) como critério de desempate.

**§ 5º** Poderá sofrer alterações na ordem da distribuição de cotas, caso haja alteração na quantidade de bolsas por parte das agências de fomento ou da UFAL.

#### **11.** DA DIVULGAÇÃO DO RESULTADO E RECONSIDERAÇÕES

**11.1.** O resultado preliminar será divulgado com as seguintes informações:

**I -** cotas de bolsas distribuídas por Unidade Acadêmica ou Campus da UFAL;

**II -** o Índice Final Classificatório (IFC) de cada proponente por Unidade Acadêmica ou Campus da UFAL.

**11.2.** Interposição de Recursos do resultado preliminar - Para formalizar o pedido de reconsideração, o(a) pesquisador(a) deverá preencher o **Formulário de Solicitação de Recurso** [https://forms.gle/PmsRKnhBs6HD1epc7,](https://forms.gle/PmsRKnhBs6HD1epc7) no período descrito no cronograma do **Item 3**. Os pedidos de reconsideração só serão deferidos em caso de constatação de vício na avaliação do mérito e/ou no cálculo da produção científica.

**11.3** A **Solicitação de Justificativa** para elaborar **Recurso do Resultado Preliminar**, será realizada através do **Formulário** <https://forms.gle/9iomBw8visBQcrU68> com autenticação utilizando **e-mail institucional** e dentro do prazo estabelecido no **Cronograma** deste Edital, conforme **item 3.1** deste Edital.

**11.4.** O resultado da interposição do recurso do resultado preliminar será divulgado no período descrito no cronograma do **Item 3. 11.5.** O resultado final será divulgado com as seguintes informações:

**I -** O Índice Final Classificatório (IFC) de cada proponente por Unidade Acadêmica ou Campus da UFAL e o número de bolsas concedidas.

**11.6.** O resultado preliminar, o resultado de interposição de recurso e o resultado final serão divulgados no endereço: <http://www.ufal.edu.br/estudante/pos-graduacao-e-pesquisa/programas/pibic/edicoes/2019-2020>

# **12.** DA RESPONSABILIDADE DE ACOMPANHAMENTO DO CERTAME

O certame será acompanhado pela Coordenação de Pesquisa da Pró-Reitoria de Pesquisa e Pós-Graduação, pelo Comitê Assessor de Pós-Graduação e Pesquisa da UFAL e pelo Comitê Externo do CNPq.

# **13.** DA IMPLANTAÇÃO DO PLANO DE TRABALHO DE BOLSISTA E VOLUNTÁRIOS

**13.1.** Para que bolsistas e **voluntários** possam iniciar suas atividades nos seus respectivos projetos de pesquisa, bolsistas e **voluntários** devem se cadastrar, preenchendo o Formulário de Cadastro de Bolsistas e **Voluntários** através do endereço [https://forms.gle/EoooKeruw5UBVrRG9,](https://forms.gle/EoooKeruw5UBVrRG9) dentro do prazo estabelecido no Cronograma deste Edital (ver **Item 3**).

**§ 1º** Bolsistas e **voluntários** devem se cadastrar utilizando suas contas de **e-mail institucional**;

**§ 2º** Não será garantida a ordem de distribuição de cotas de bolsas, tal qual descreve o **Item 10.3**, quando a documentação de cadastro de bolsista não for entregue no período estipulado no Cronograma descrito no **Item 3**.

**§ 3º** O bolsista que não informar os dados cadastrais para implantação da bolsa, dentro do prazo estabelecido no Cronograma deste Edital, não terá direito à bolsa referente ao mês de Agosto.

**§ 4º** O bolsista terá até o primeiro dia útil do mês de Setembro para regularizar a situação cadastral. Caso esse prazo não seja cumprido, a Propep realizará o remanejamento da bolsa para outro projeto, de acordo com os critérios definidos no **Item 10**.

**§ 5º** Após divulgação do resultado final, caso o orientador tenha solicitado duas bolsas, mas tenha sido contemplado com apenas uma bolsa ou nenhuma, o orientador poderá solicitar à Propep que o estudante candidato à bolsista seja transformado em **voluntário**, desde que o respectivo plano de trabalho tenha sido aprovado. Essa solicitação deve ser feita pelo orientador, através do **Formulário de Cadastro de Bolsistas e Voluntários**, marcando a opção "Transformar Bolsista em **voluntário**" no campo "Prioridade da Bolsa (Verificar no Sistema PIBIC)"

**§ 6º** No caso de bolsistas da cota CNPq, a PROPEP irá cadastrar no sistema do CNPq os dados do bolsista. O mesmo receberá um e-mail automático do CNPq para informar seus dados bancários do Banco do Brasil. O bolsista deve ficar atento porque o e-mail poderá chegar nas caixas de Spam ou na lixeira. Caso o bolsista não receba o e-mail automático do CNPq até 13/08/2019, deve enviar e-mail para [pibic@propep.ufal.br](mailto:pibic@propep.ufal.br) para resolver a situação, uma vez que a folha de pagamento de Agosto encerra-se no dia 15/08/2019.

**§ 7º** No caso de bolsistas da cota FAPEAL, a bolsa será implantada após o envio da documentação exigida pela FAPEAL em formato PDF para e-mail [pibic@propep.ufal.br](mailto:pibic@propep.ufal.br) (aguardar instruções).

**13.2.** Em relação ao cadastro de bolsistas e **voluntários**, **Item 13.1**, dentre as informações e os documentos exigidos para a implantação dos Planos de Trabalho, estão:

**I** - informações de identificação do projeto;

**II** - nome, CPF, endereços e números para contatos do orientador;

**III** - nome, CPF, endereços e números para contatos, número da matrícula acadêmica, curso, Unidade Acadêmica do bolsista ou **voluntários**;

**IV** - Página, em **formato PDF**, do Grupo de Pesquisa da UFAL cadastrado no Diretório dos Grupos de Pesquisa do CNPq e **certificado** pela UFAL, contendo o nome do **orientador** e **dos bolsistas e voluntários** discriminados nos Planos de Trabalho do Projeto.

**V** - no caso de bolsistas, informações bancárias: banco, número da agência bancária, número da conta corrente;

**VI -** Caso o projeto de pesquisa envolva produtos transgênicos, seres humanos ou animais, deve ser apresentado o documento de **submissão ou aprovação** do Comitê de Ética em Pesquisa (CEP) da UFAL ou Comissão de Ética no Uso de Animais (CEUA) da UFAL ou de outros comitês reconhecidos pelo Comissão Nacional de Ética em Pesquisa (CONEP).

**§ 1º** Demais documentos e/ou informações poderão ser solicitados além dos descritos neste item.

**§ 2º** O não cumprimento de qualquer dos requisitos e compromissos mencionados no **Item 13** deste Edital implica no desligamento do aluno do Programa de Iniciação Científica ao qual esteja vinculado ou do proponente e projeto de pesquisa.

# **14.** DO BENEFÍCIO CONCEDIDO

**14.1.** O estudante que fizer jus ao benefício da Bolsa de Iniciação Científica receberá, durante 12 (doze) meses sendo a vigência de 01/08/2019 a 31/07/2020, uma mensalidade no valor de R\$ 400,00 (quatrocentos reais) que estará sujeito a alterações pelas agências de fomento.

**14.2.** Os depósitos dos valores mensais correspondentes às bolsas serão realizados em conta corrente, aberta pelo bolsista em qualquer agência, especificamente nos seguintes bancos:

**I** - bolsas pagas pelas cotas CNPq e FAPEAL, são aceitas apenas contas correntes do Banco do Brasil;

**II** - bolsas pagas pela cota UFAL, são aceitas contas correntes do Banco do Brasil, do Santander ou da Caixa.

**Parágrafo único.** Não serão aceitas contas vinculadas, de terceiros, conjuntas ou contas poupanças.

**14.3.** A agência de fomento responsável pelo pagamento da bolsa poderá, a qualquer tempo e a seu exclusivo critério, cancelar ou suspender a bolsa, sem que disso resulte direito algum à indenização da parte do beneficiado.

# **15.** DA SUBSTITUIÇÃO E CANCELAMENTO DE BOLSISTAS E VOLUNTÁRIOS

**15.1.** Substituições de bolsistas e voluntários, para cota em andamento, devem ser solicitadas até o primeiro dia útil de cada mês através do link [https://forms.gle/k8zAhBaW86fhXH2f9,](https://forms.gle/k8zAhBaW86fhXH2f9) para implantação no mês subsequente.

**15.1.1** As solicitações de substituições devem ser realizadas até o primeiro dia útil do mês de maio de 2020 para bolsistas CNPq, UFAL e voluntários. Já para bolsistas FAPEAL deverão ser solicitadas substituições até 15/04/2020. Entre os meses de junho e julho serão aceitas apenas as solicitações de cancelamentos para as bolsas UFAL, CNPq e voluntários. Entre os meses de maio a julho serão aceitas apenas as solicitações de cancelamentos para as bolsas FAPEAL.

**15.2** Cancelamentos de bolsistas e voluntários podem ser solicitados até o primeiro dia útil de cada mês através do link [https://forms.gle/FjTUVFVTXcRWrNSs6.](https://forms.gle/FjTUVFVTXcRWrNSs6)

**15.3.** Cotas de bolsa em disponibilidade por um período superior a 30 (trinta) dias, por falta de indicação de discente pelo orientador, assim como o não cumprimento de qualquer dos requisitos e compromissos mencionados neste edital, implicam no cancelamento definitivo da cota do docente e remanejamento desta bolsa para o próximo docente classificado, conforme regras deste edital.

# **16.** DAS DISPOSIÇÕES GERAIS

**16.1.** O não cumprimento de qualquer dos requisitos e compromissos mencionados no **Item 13** deste Edital implica no desligamento do aluno do Programa de Iniciação Científica ao qual esteja vinculado.

**16.2.** O Comitê Assessor de Pesquisa da Ufal poderá solicitar, a qualquer tempo, a comprovação das informações prestadas pelo pesquisador, pelos estudantes bolsistas e pelos estudantes colaboradores.

**16.3.** Os casos omissos neste edital, bem como interpretados de modo discrepante quanto à sua aplicação, serão resolvidos no âmbito da Coordenação de Pesquisa da Ufal.

Maceió, 25 de março de 2019.

**Prof. Dr. Alejandro Cesar Frery Orgambide**  Pró-Reitor de Pesquisa e Pós-Graduação

**Prof. Dr. Jorge Artur Peçanha de Miranda Coelho** Coordenador de Pesquisa

#### **Anexo 1**

# **Instruções para gerar currículo Lattes em formato personalizado** através da Plataforma Lattes.

1. No endereço [http://lattes.cnpq.br,](http://lattes.cnpq.br/) clicar em **"Atualizar currículo"**.

2. Abrirá outra tela, onde deverá ser preenchido o CPF e a senha na Plataforma Lattes, em seguida clicar em acessar.

3. Clicar no **ícone da impressora** no canto superior direito da tela.

4. Abrirá a tela "Gerar página para impressão", você deve:

a. marcar a opção **"Selecionar Todos"** que está como primeira opção no canto superior esquerdo dessa tela;

b. no menu **"Modelo de currículo"** que está do lado direito e superior, escolher "Personalizado".

c. no menu **"Estilo"**, escolher **"Sem cores ou elementos gráficos"**;

d. no menu **"Idioma"**, escolher "Português";

e. no menu **"Padrão de referência bibliográfica da produção"**, escolher **"ABNT"**;

f. no menu **"Indexador"**, marcar as opções **"Mostrar palavras-chave"**, **"Mostrar setores de atividade"**, e **"Mostrar áreas do conhecimento"**;

g. no menu **"Período da atuação profissional"**, escolher **"Todo período"**;

h. no menu **"Produção"**, marcar as opções **"Mostrar informações adicionais"**, **"Utilizar Citação Bibliográfica Informada"**, e **"Exibir número de citações de artigos"**;

i. no menu **"Período da produção"**, escolher **"Desde o ano de 2016"**.

5. Clicar em **"Confirmar"**.

6. Abrirá outra tela com o currículo gerado. Clicar no **ícone da impressora** no canto superior direito da tela e salve o currículo **no formato PDF**.

#### **Anexo 2**

Neste anexo apresentamos um exemplo do cálculo proposto nos itens 10.2.1 e 10.2.2.

**Exemplo item 10.2.1**: Consideremos uma Unidade ou Campus qualquer cuja demanda qualificada é de 40 bolsas. Sabendo que naquela edição do PIBIC a demanda qualificada total é de 1000 bolsas e que o número total de bolsas disponibilizadas pelas agências de fomento CNPq é 301 menos as bolsas destinadas aos bolsistas do CNPq, o qual na edição correspondente é de 97, FAPEAL é 151 e UFAL é 360, vamos identificar as variáveis e implementar os cálculos seguindo a fórmula apresentada em 10.2.1:

> **1.**  $DU = 40$ : **2.** DQT =  $1000$ : **3**. NTB CNPq = 301 – 97 = 204; **4**. NTB FAPEAL = 151; **5**. NTB UFAL = 360.

Utilizando esses dados e a fórmula apresentada no item **10.2.1** obtemos os seguintes números:

- 1. Cota Unidade CNPq = (204 X 40)/1000 = 8,16;
- 2. Cota Unidade FAPEAL =  $(151 \times 40)/1000 = 6.04$ ;
- 3. Cota Unidade UFAL = (360 X 40)/1000 = 14,4.

Desta forma, a Unidade ou Campus UFAL em questão receberá 8 bolsas CNPq, 6 bolsas FAPEAL e 14 bolsas UFAL. O número total de bolsas para aquela unidade ou campus da UFAL será o total de 28 bolsas, como descrito acima, mais as bolsas dos bolsistas de produtividade da respectiva Unidade ou Campus UFAL.

**Quanto ao critério de arredondamento de números**: utilizaremos a resolução 886/66 do IBGE, a saber, se a decimal do número em questão for 0, 1, 2, 3, ou 4, arredonda-se o número para a sua parte inteira; caso a decimal do número em questão seja 6, 7, 8, 9, arredonda-se o número para o próximo inteiro; caso a decimal seja 5 seguida de números diferentes de zero, então arredonda-se o número para o próximo inteiro; por fim, caso a decimal seja 5 seguida apenas de zeros, então arredonda-se o número para sua parte inteira se o número que antecede o 5 for par e para o próximo inteiro se o número que antecede o 5 for ímpar.

**Exemplo item 10.3.2.:** Consideremos que os números que desejamos arredondar são: 13,33333, 17,6777, 18,509, 24,5, 33,5. Seguindo as instruções no item **10.3.2.** teremos: 13,33333 é arredondado para 13, pois seu decimal é 3; 17,6777 é arredondado para 18, pois seu decimal é 6; 18,509 é arredondado para 19, pois apesar de sua decimal ser 5 ela é seguida de ao menos um número diferente de zero; 24,5 é arredondado para 24, pois sua decimal é 5, sem números após a mesma, e o número que o antecede é par; 33,5 é arredondado para 34, pois sua decimal é 5, sem números após a mesma, e o número que o antecede é ímpar.

# **Anexo 3**

**Produção científica, tecnológica, artístico-cultural e orientações cadastradas no currículo Lattes do pesquisador que devem ser consideradas para obtenção do Índice de Produtividade Individual (IPI)**

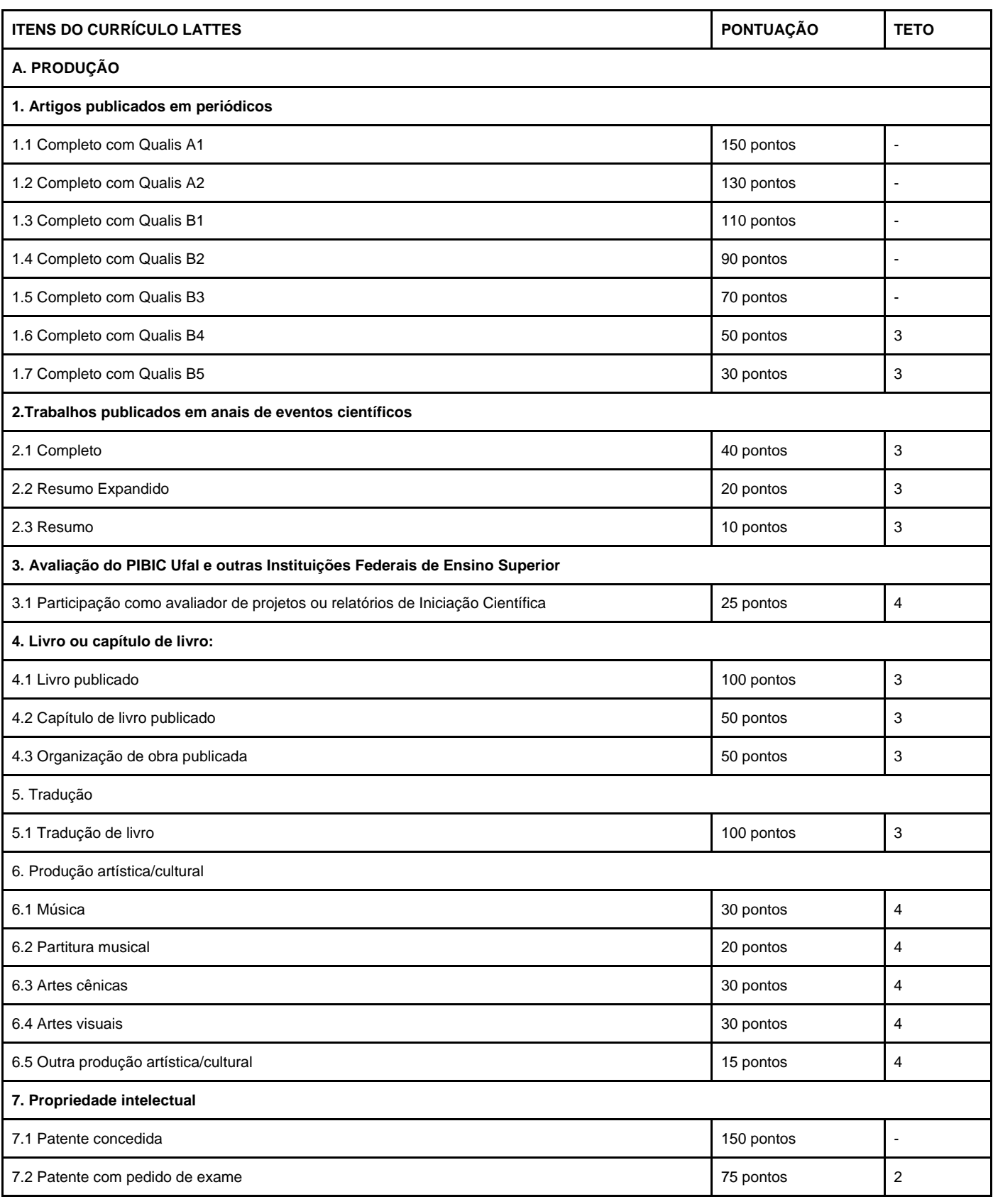

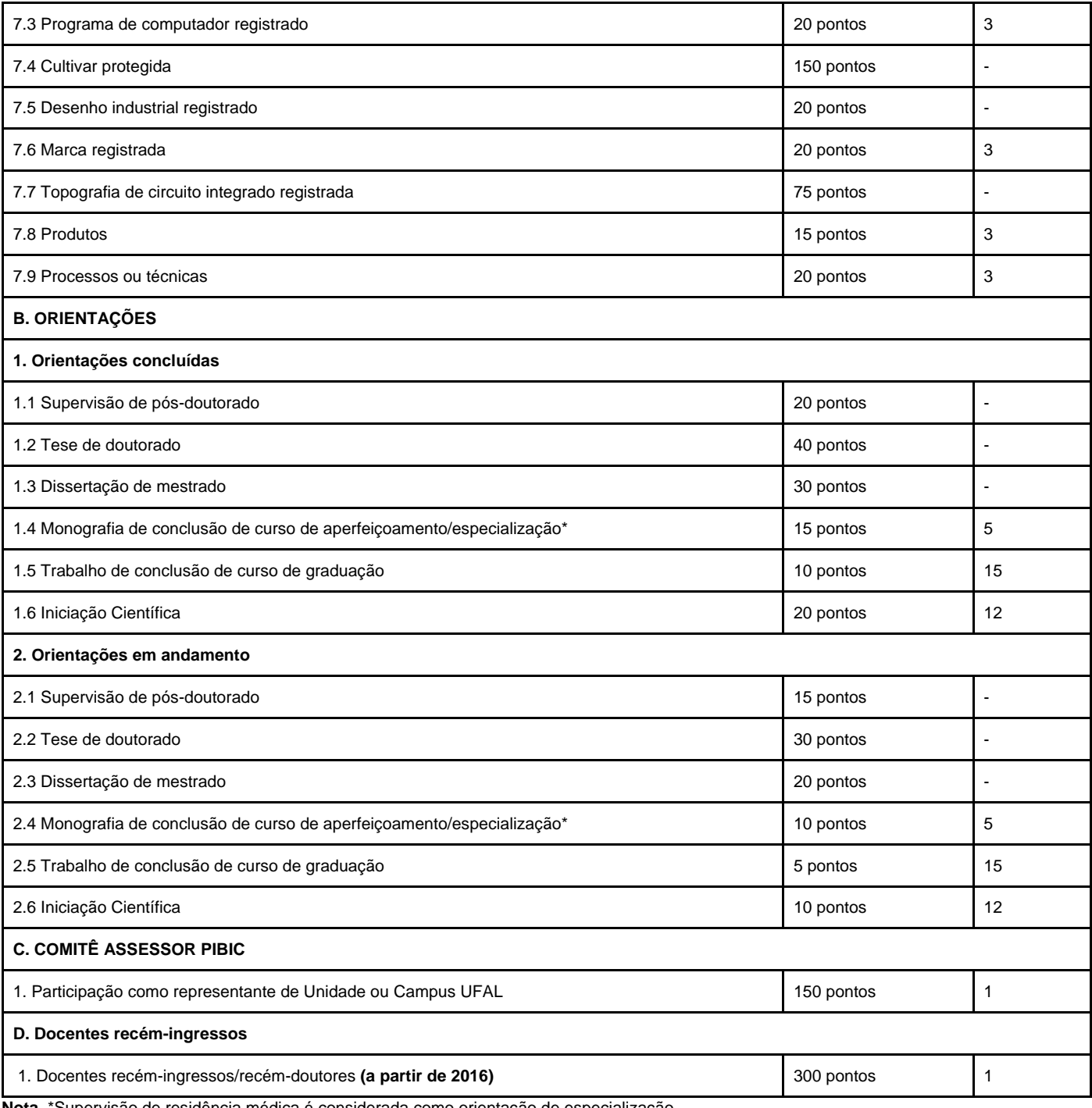

**Nota.** \*Supervisão de residência médica é considerada como orientação de especialização.